# **CASA**2040.fr

# Extranet

## $\theta$  Me connecter

L'accès à cet espace est sécurisé. Veuillez vous connecter pour poursuivre votre navigation. Pour vous connecter, renseignez votre identifiant ou votre adresse e-mail, ainsi que le mot de passe qui vous a été trasmis par nos services.

#### Vos informations de connexion COURRIEL :

Conserver ma session ouverte

### MOT DE PASSE :

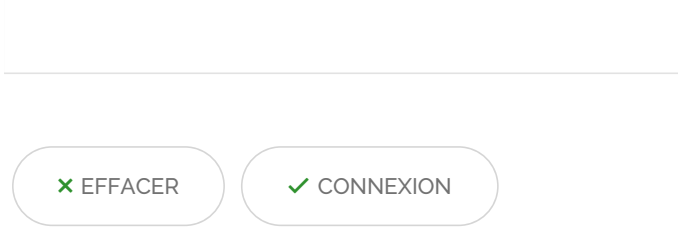

Mot de passe [oublié](https://www.casa2040.fr/extranet-1?tx_stratisfelogin_pi1%255Baction%255D=forgotPassword&tx_stratisfelogin_pi1%255Bcontroller%255D=FrontendLogin) ?